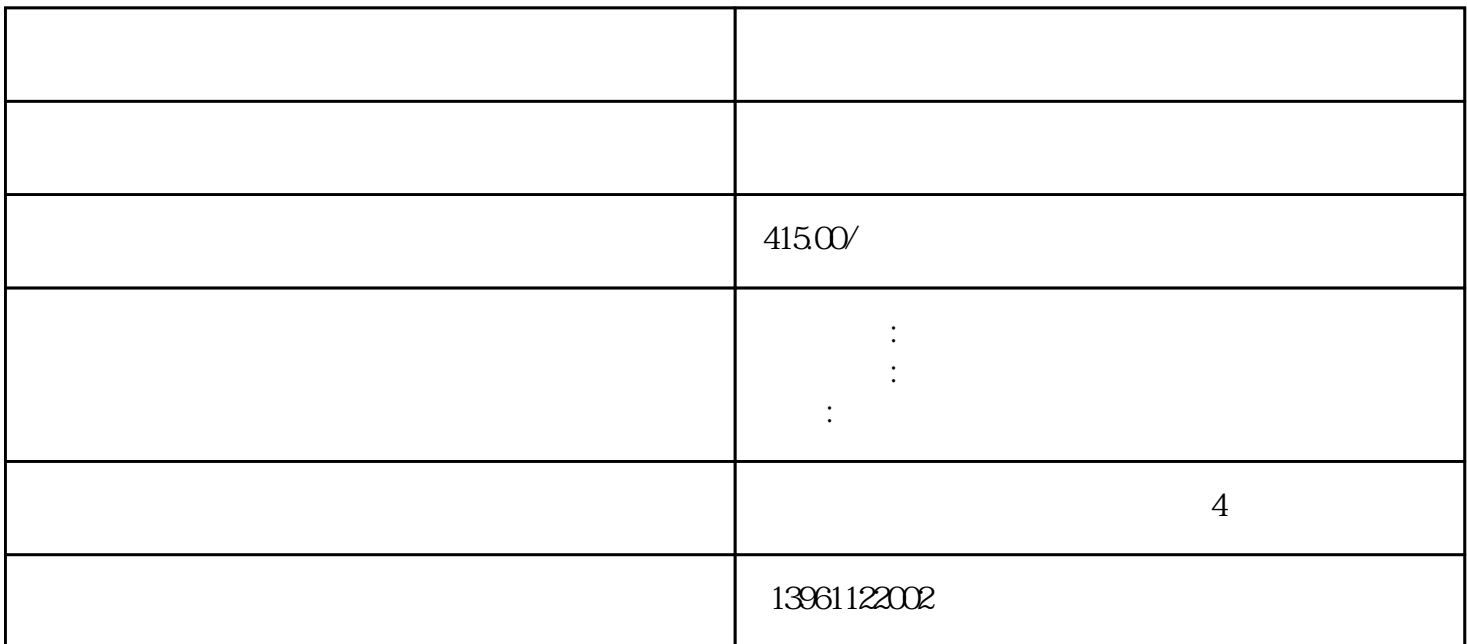

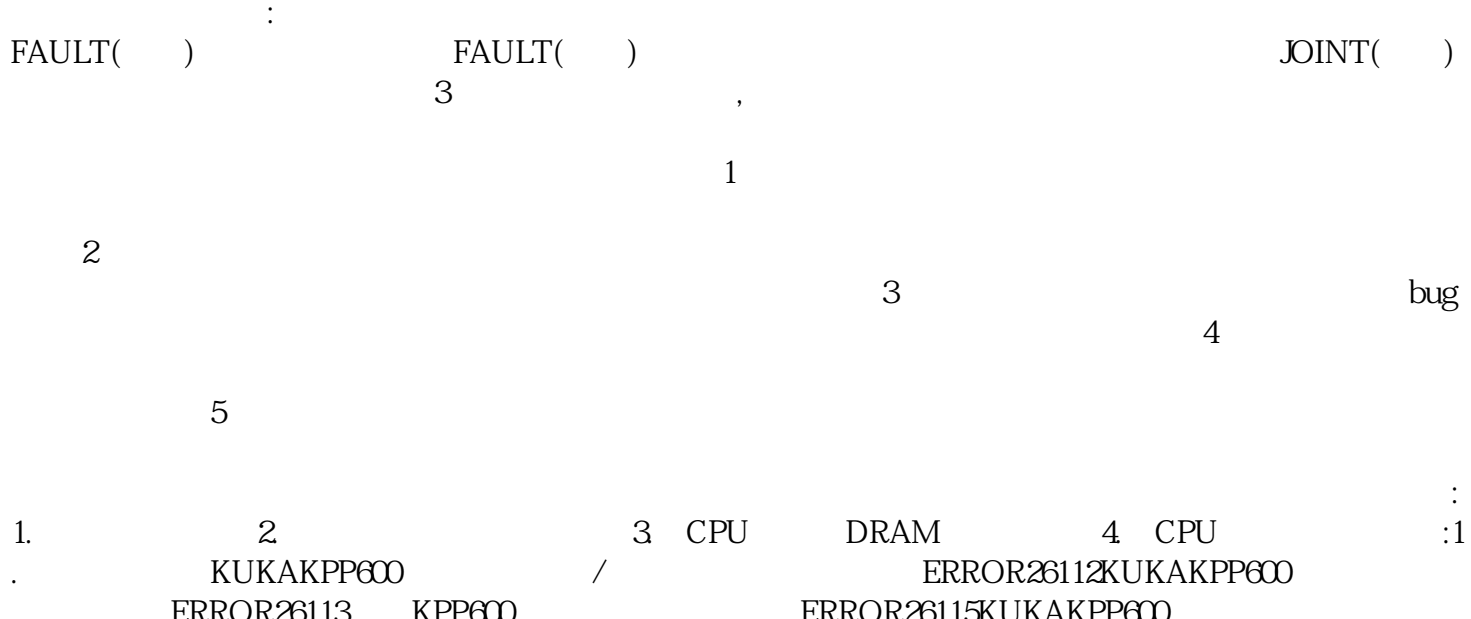

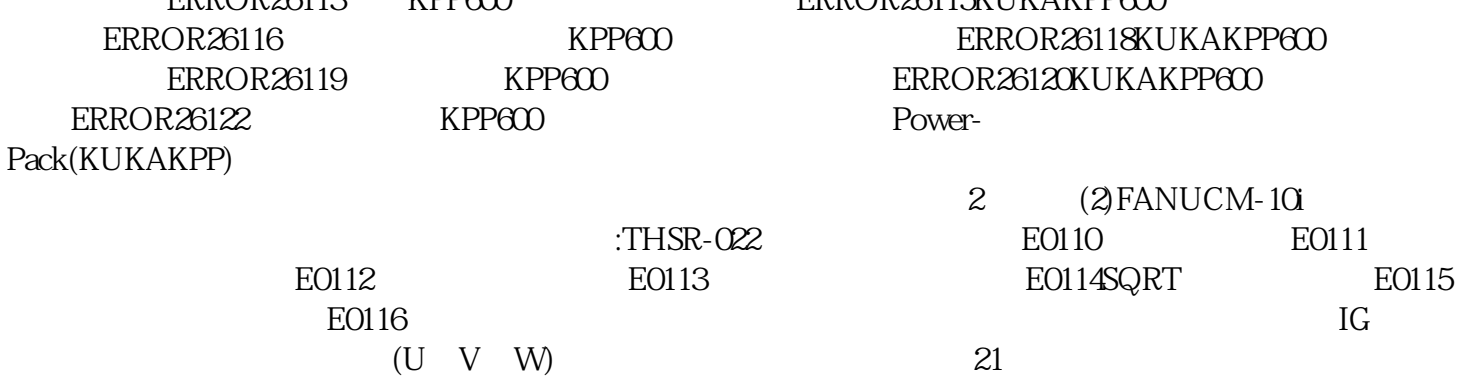

 $\Theta$ , experimentally experimental experimental experimental experimental experimental experimental experimental experimental experimental experimental experimental experimental experimental experimental experimental exper

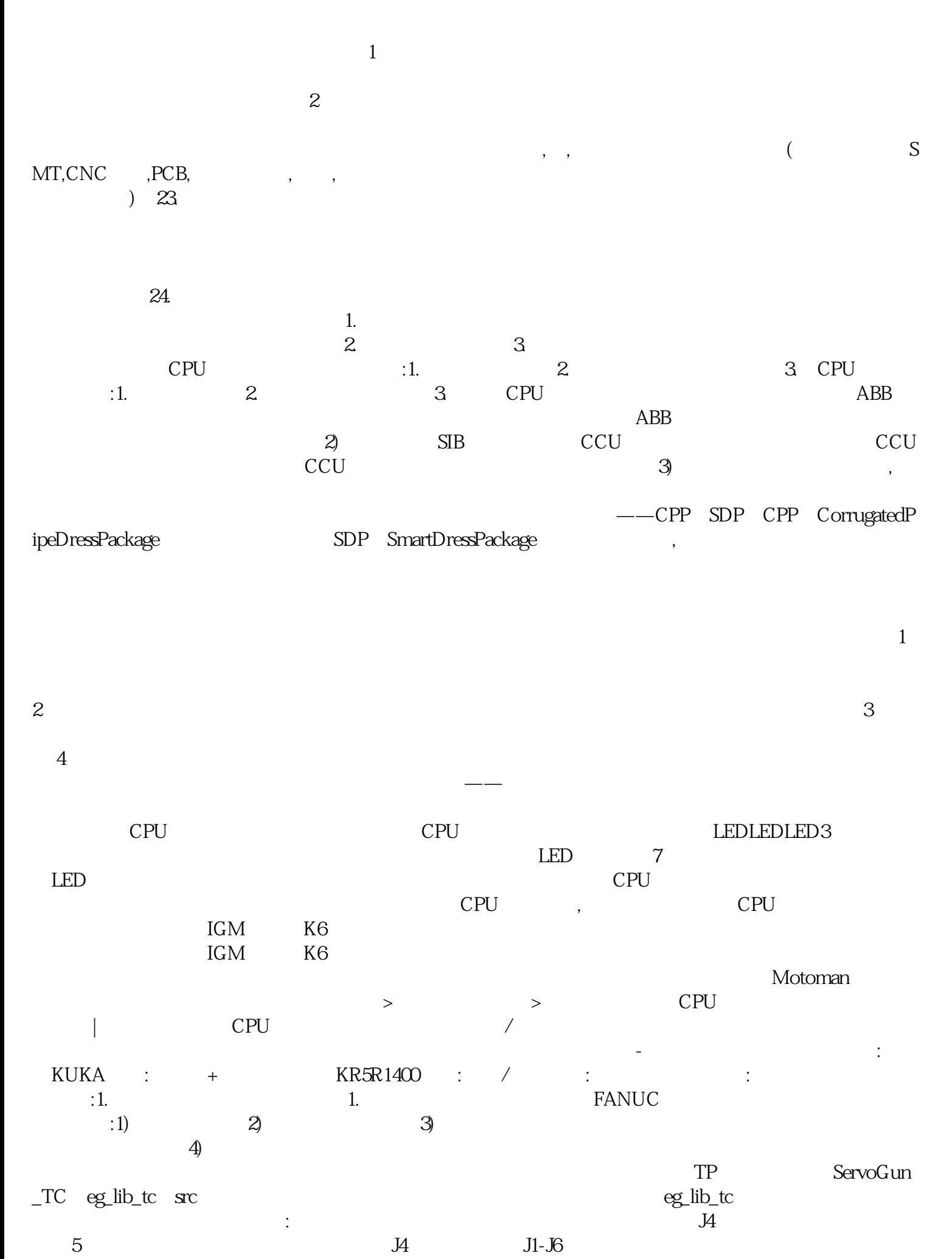

此故障原因可能是机器人伺服电封磨损。 伺服电机修理做方位操控运转报超速故障怎么处理?伺服Run

 $ABB$ 

 $\frac{u}{\sqrt{2}}$  ), and  $\frac{1}{\sqrt{2}}$  $\begin{array}{lll} \text{\tt ***} & \hspace{10mm} 2 & \hspace{10mm} \text{(MOTORSOFF)} & \hspace{10mm} 3 \\ \end{array}$  $(250 \text{mm/s})$ (250mm/s)<br>HbfVpNhKwj (Enablingdevice)